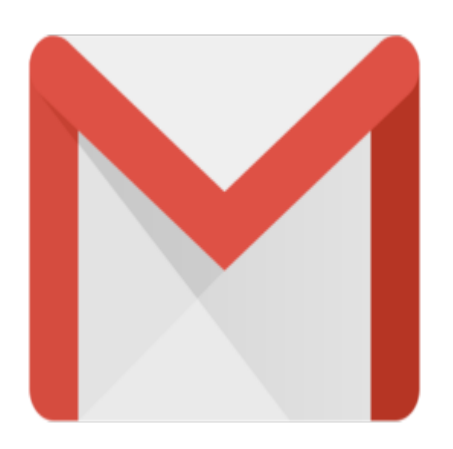

## Gmail Tip #7: Quickly Addressing A Message

Want to know a quick way to address another Gmail user? Read more to find out!

Did you know that you can send an email to another Gmail user by just entering their username into either the TO, CC, or BCC fields when you Compose a message? You do not need to type the rest of the "@gmail.com" address! Simple end elegant! eed to type the rest of the<br>elegant!<br>**jimstips.com** 

## **Category**

1. Gmail Tips

## **Tags**

- 1. find
- 2. Gmail

## **Date**

07/03/2024 **Date Created** 06/03/2004